# Jaylen Fier **A Comparison of Acculturation of Jewish Identity Between Age Groups**

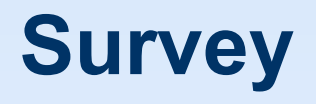

- **- Demographic questions**
	- **- Age**
	- **- Gender**
- **- Past experiences**
	- **- Family life**
- **- Common Jewish experiences**
	- **- Visiting to Israel**
		- **- Anti-semitism**
- **- Strength of Identity - Imposter**

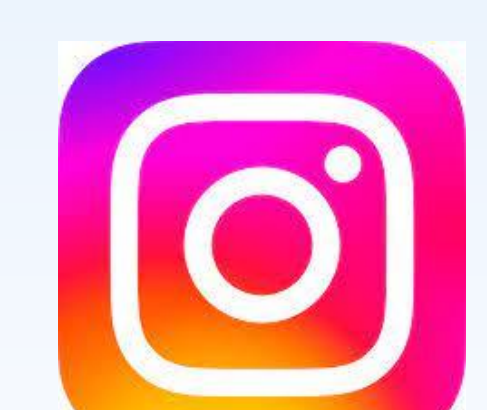

### **Methods**

## **Analysis & Conclusion**

### **Special Thanks**

**To all the people who participated in this survey and Dr. Aldersley for the continued support.**

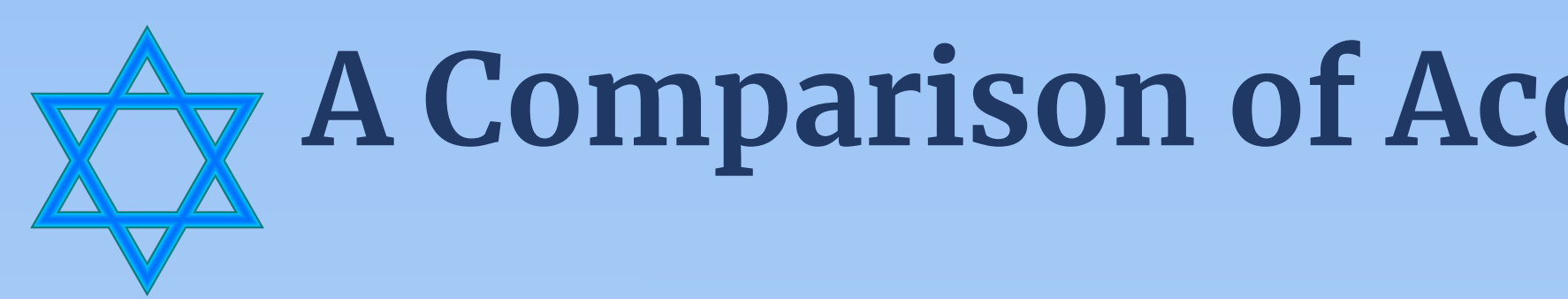

# **Hypothesis**

### **The age group a participant is in will significantly impact how they came to get their Jewish identity.**

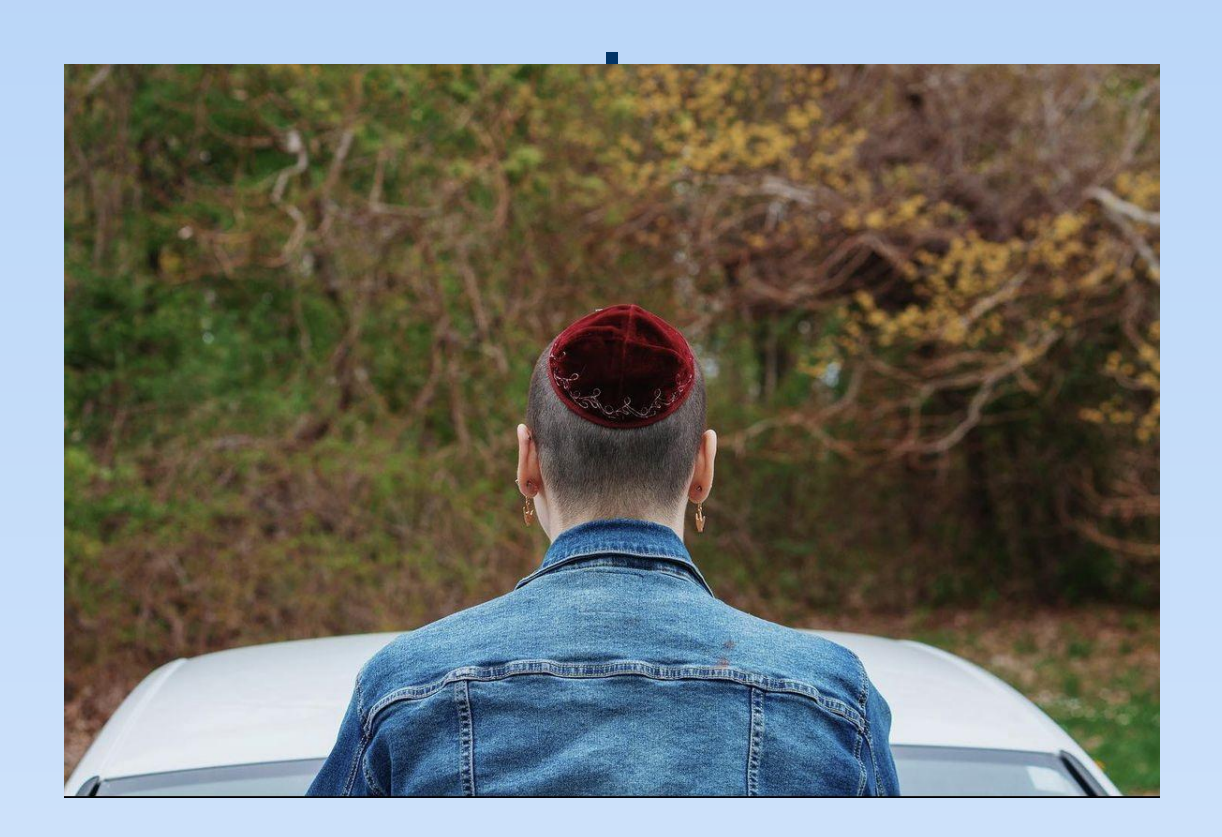

#### **A lot of the data surrounding people's cultural identity wasn't statistically relevant, however there were a few outliers.**

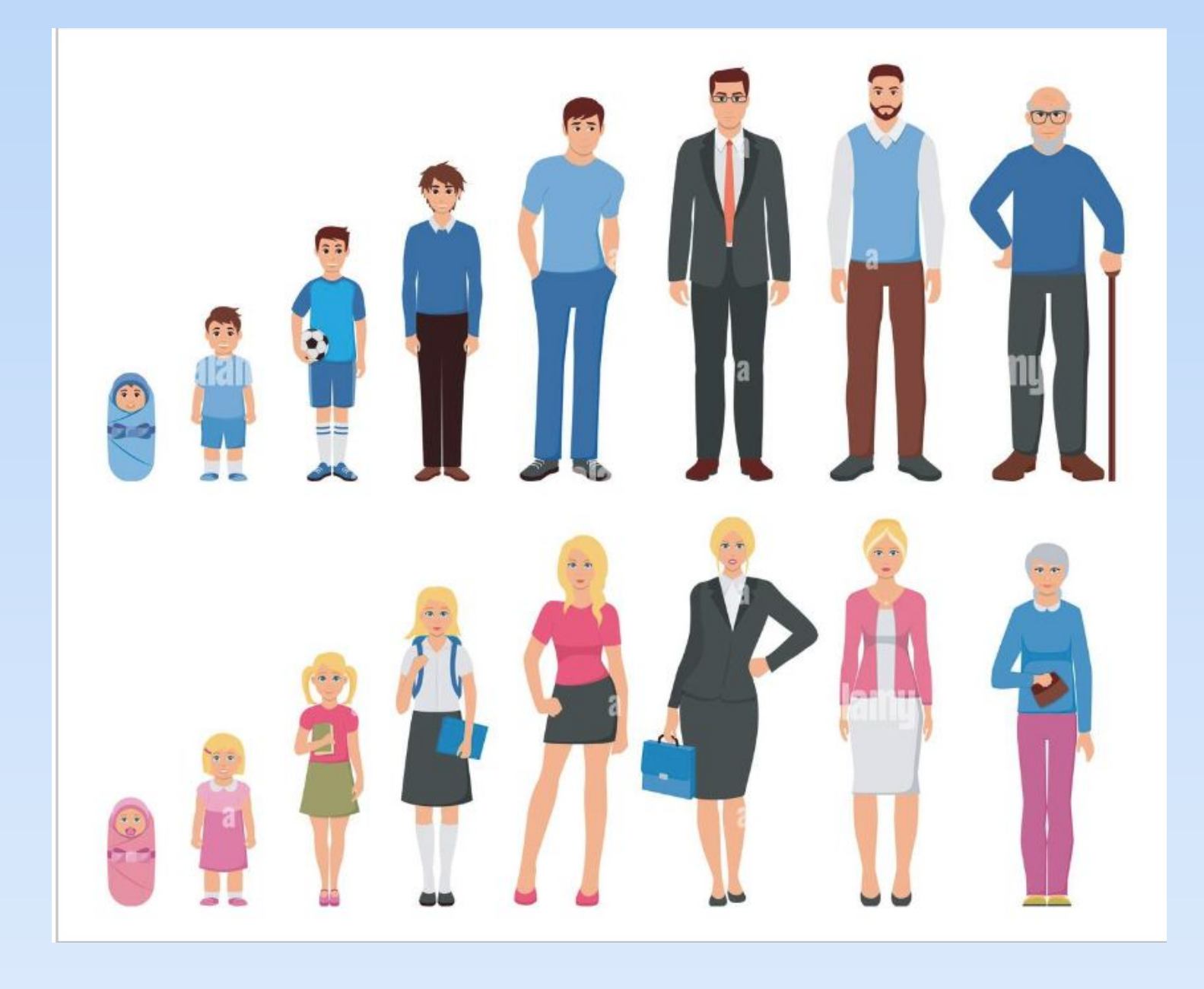

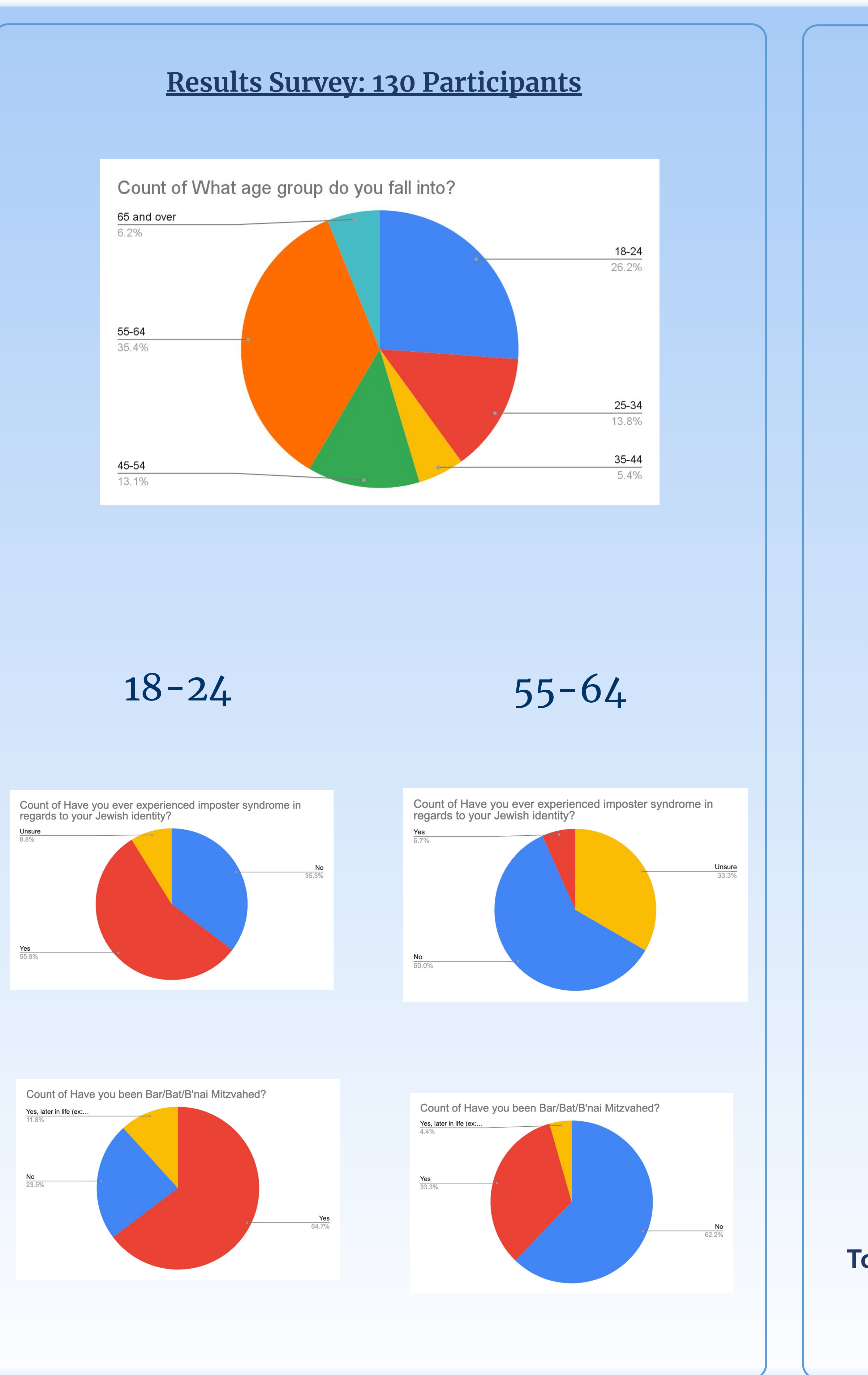

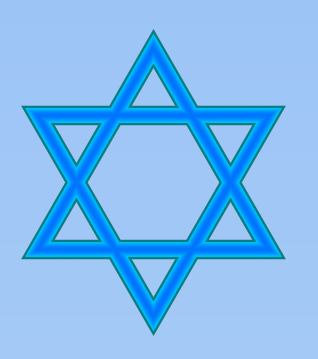

**I was unable to find correlations between the time periods and the outliers (i.e. feelings of imposter syndrome, bar mitzvahs). I believe further qualitative research needs to be done to achieve clearer results.**